# Beckham Digital

Photographic Forum I Need You

Simplify your Image Obsessed with Sharpness?

> **Quick Links** To all our latest stuff

Newsletter Video Creating a Triptych

**Audio Visual Triptych & Lost Classics** 

**Photoshop Bridge** Learn it free with our videos

Setting up for Photoshop Learn it free with our videos

> **Thinking Creatively** Broaden your photography

**The Beckham Digital Photo Forum has moved-** Some technical issues forced me to relocate the forum to new web space here in Australia, but at the same time I took the opportunity to change the domain name to [www.beckhamforum.com.au](http://www.beckhamforum.com.au/)

It's the same forum and you can log in with the same user-name and password.

#### **[Photographic Forum](http://www.beckhamforum.com.au/)**

For a few years I (Barry Beckham) have run a photographic forum on line. It's separate to the web site, but with obvious links. What is a photographic forum? Well, it's not unlike a Photographic club on-line in some respects.

It's free to join, you just need to sign up with your email address, choose a user name a password and that's it. We have a number of different subjects to choose from. Such as:-

**[Digital Photography](http://www.beckhamforum.com.au/forum/forum/3-digital-photography/)** – A place to discuss our hobby right up to the time we press the shutter button. So, equipment, lens technical knowledge and of course ask all those questions that baffle you. Forums are a wealth of information and guidance. Bought a new camera? Tell members about it, your thoughts and views are often better received than those we see in magazines. Real photographers sharing their views.

**[Image Editing](http://www.beckhamforum.com.au/forum/forum/4-image-editing/)** – All those interesting topics that arise after we have the image safely captured. We all know how wide a subject this can be. Here you can get answers to many of those image editing questions and techniques. Don't use trial and error, tap into the knowledge and experience of others. e.g. I recently posted and shared a number of Triptych artworks, these were free for members to download and use.

**[Audio Visual](http://www.beckhamforum.com.au/forum/forum/5-audio-visual/)** – This is another topic for all those interested in the creation and presentation of slide shows. Share what you're doing, get the views of your peers. Keep up to date with what's happening.

### **I would like to offer a personal invitation to all reading this newsletter to come along and sign up. If, after a while you decide a forum is not for you, then no problem at all.**

A great way to start is to sign up and announce your arrival in the misc and off topic section. Put a link to [www.beckhamforum.com.au](http://www.beckhamforum.com.au/) in your favourites and check the forum daily. It's easy to set up so you can click unread content at the top right of the screen and see anything that has been posted since your last visit.

# **[Nothing Ventured Nothing Gained – Try it](http://www.beckhamforum.com.au/)**

# **March Newsletter Video – Create a Triptych**

Our set subject in our Camera Club for next month is to create a Triptych. What is a Triptych? The word Triptych comes from the Greek adjective **"triptukhon"** meaning three fold or three. It's a work of art, traditionally paintings, but in our case photographic art. It's a presentation method that is divided into three sections and because of that, we are able to add our own creative approach.

This is where Photoshop really excels in giving us the tools to create something different and

creative.

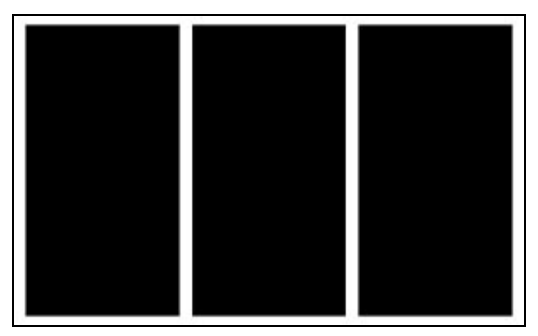

This months video first demonstrates how to make Triptych shapes as artwork and then how to apply images to those shapes. It's a great deal easier than it sounds and good fun too.

A traditional Triptych shape is the three panels you can see above left, but we don't have to stay with the traditional and this is where we can get

creative.

Create any three shapes you want including ovals and squares, hard edged or soft. We will show you how in  $\|\cdot\|$ the video. Once we have one creative triptych shape created, it's easy to vary that shape into something completely different.

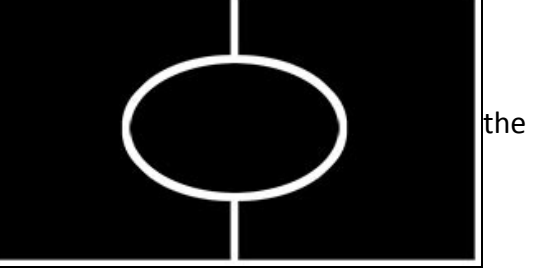

Dropping images into the shapes is also easy using the Layers Clipping option demonstrated on the video.

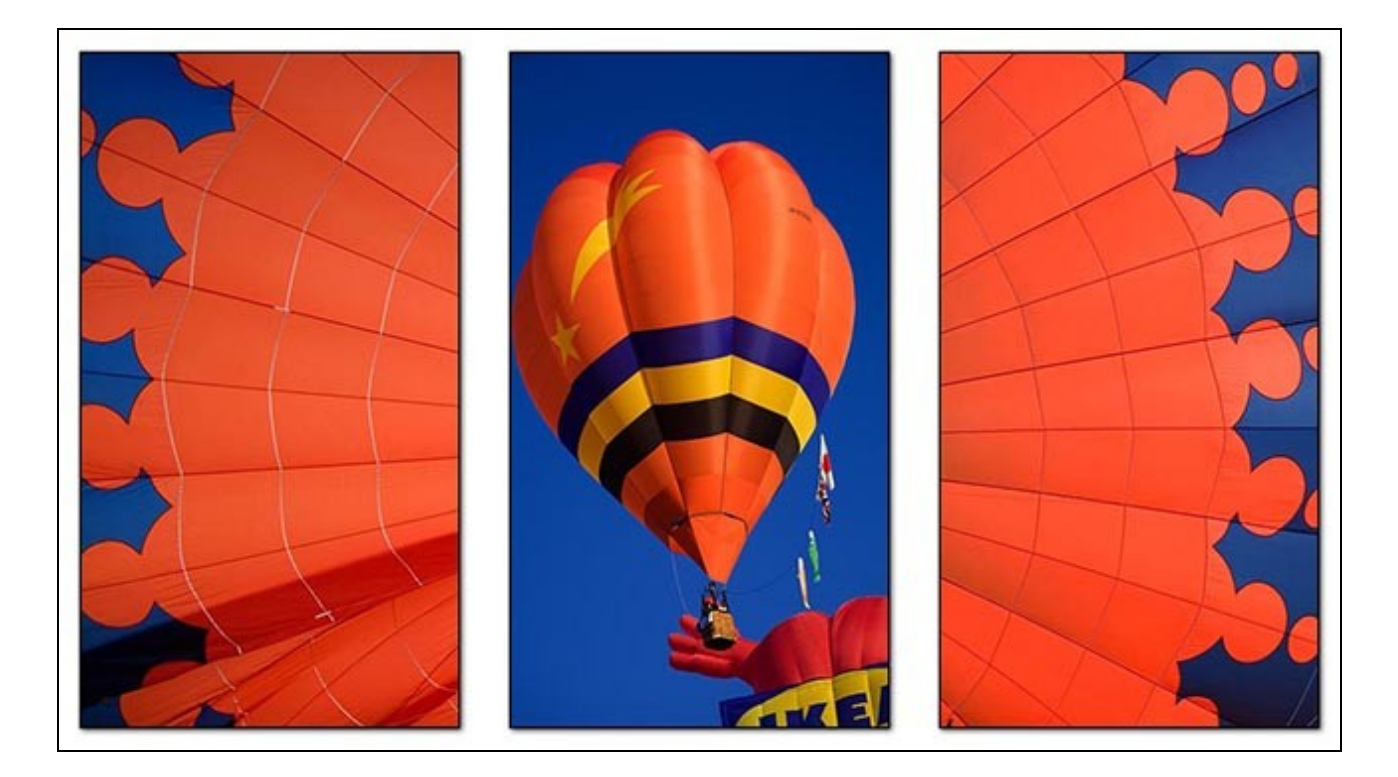

[You can download our Newsletter video from HERE](http://www.mediafire.com/download/6mqaodcem6my9cr/Mar_Newsletter_Video_-_Triptych.zip) [You can download my Tryptography Audio Visual from Here for PC – Mac and iPad](http://www.beckhamdigital.com.au/store/pc/Triptography-135p703.htm)

**Simplify your image –** Are we obsessed with sharpness to the degree that it actually makes

some images less appealing? Simplifying an image is really just the removal of information within the image and probably the best example is a black and white conversion. We remove colour information from the image, which in turn leaves the viewer less information to view. We have simplified the image and if we have made the right choices, we make the image more appealing.

When you think about impressionist painters, isn't that what they do. We generally find the painting more appealing than those with ultra-fine detail. Isn't that why we often find bold silhouette images so powerful, because they are usually simple images.

Many third party filters do simplify our images for us and one that became very popular was Buzz filters. That filter now belongs to Topaz and is called a BuzSim. In my example below the BuzSim filter has been applied to the bottom half of the image at the default settings, which is a little heavy for normal use, but OK to allow us to see the effect in a small image like this. You can clearly see that the bottom section of the image has been simplified, detail has been removed.

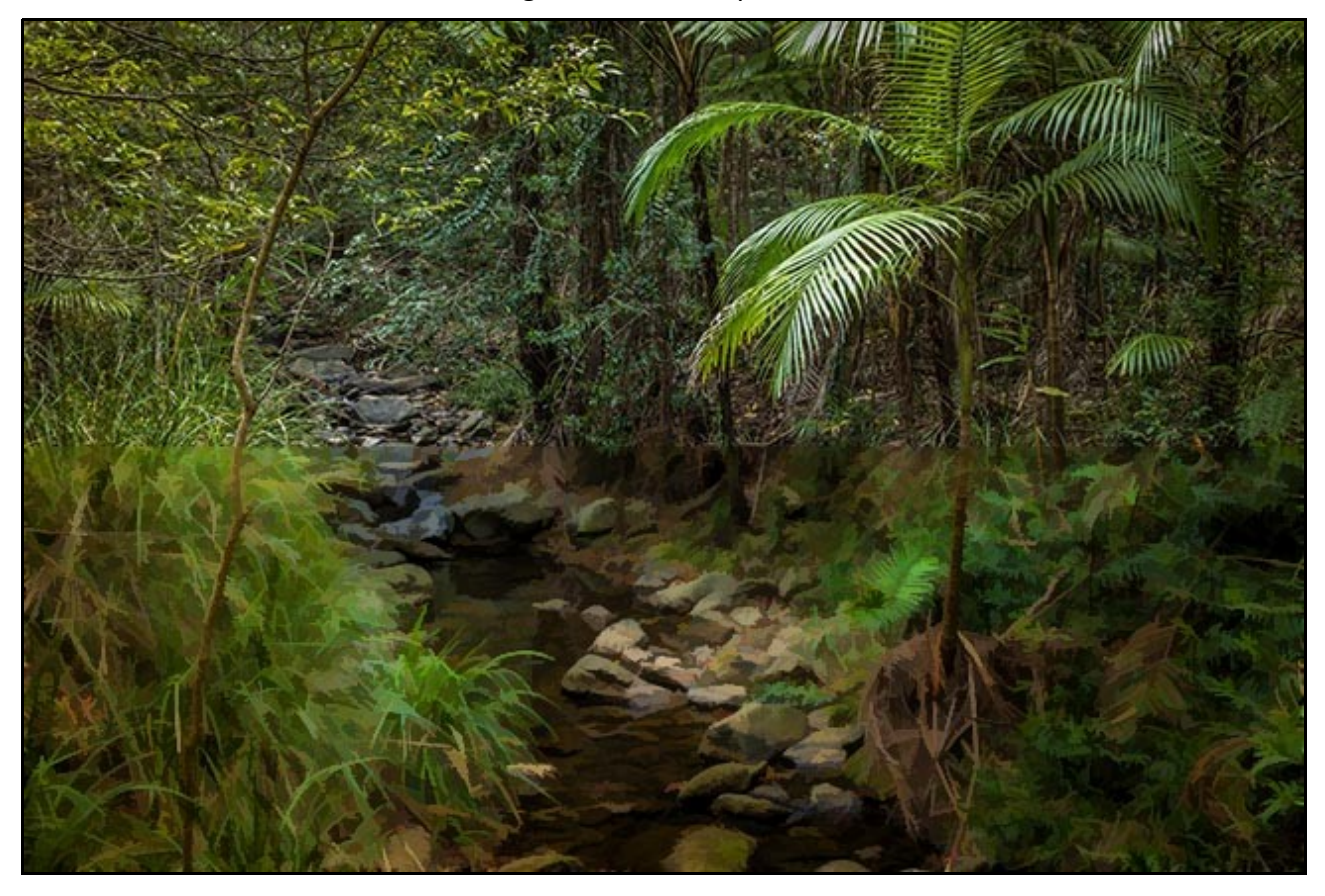

We can reduce the settings of the BuzSim filter to make the change far more delicate. In addition to that, those who work in layers can apply the filter effect to one layer and then further dilute any simplifying of the image using layer opacity. We will probably take a look at this in a bit more detail in a future newsletter video.

To give you a better example of this I have created a 2 image repeating slide show demo for PC and Mac that will demonstrate the effect of simplifying an image better. Download these very small files, unzip and play them. The image will jump from an original to a simplified version. Press escape to leave the demo.

[Simplify demo for PC](http://www.mediafire.com/download/1fv14tzmr13gutf/Simplify_PC_demo.zip) - [Simplify demo for Mac](http://www.mediafire.com/download/z6yt6h1jfx0am9d/Simplify_Mac_demo.zip)

I have used these techniques extensively in both my audio visual sequences and also competition images. I have not had anyone spot this fact, but I have had comments on how I manage to produce fussy images (*forest situations are a good example*) that appear to have more then their fair share of appeal. Well, it's down to careful simplifying of the detail.

# **Photoshop Creative Cloud Facts**

A reminder of a Pdf article I wrote a few months ago. I still find myself reading blatent untruths and myths about Adobe's Creative Cloud and it would be shame if people were put off by the absolute nonsense written by those who have little experience and seem to only delight in talking anything they don't understand down.

### **[Creative Cloud Facts Pdf](http://www.beckhamdigital.com.au/pdf/Creative%20Cloud%20Facts.pdf)**

# **Think Creatively**

This is an image I created some time ago, but it's a great image to demonstrate how the rise of image editing and and in my case Photoshop, impacts directly on the images I shoot. The original image was less than inspiring with the people sitting on a piece of modern art on the seashore in Spain.

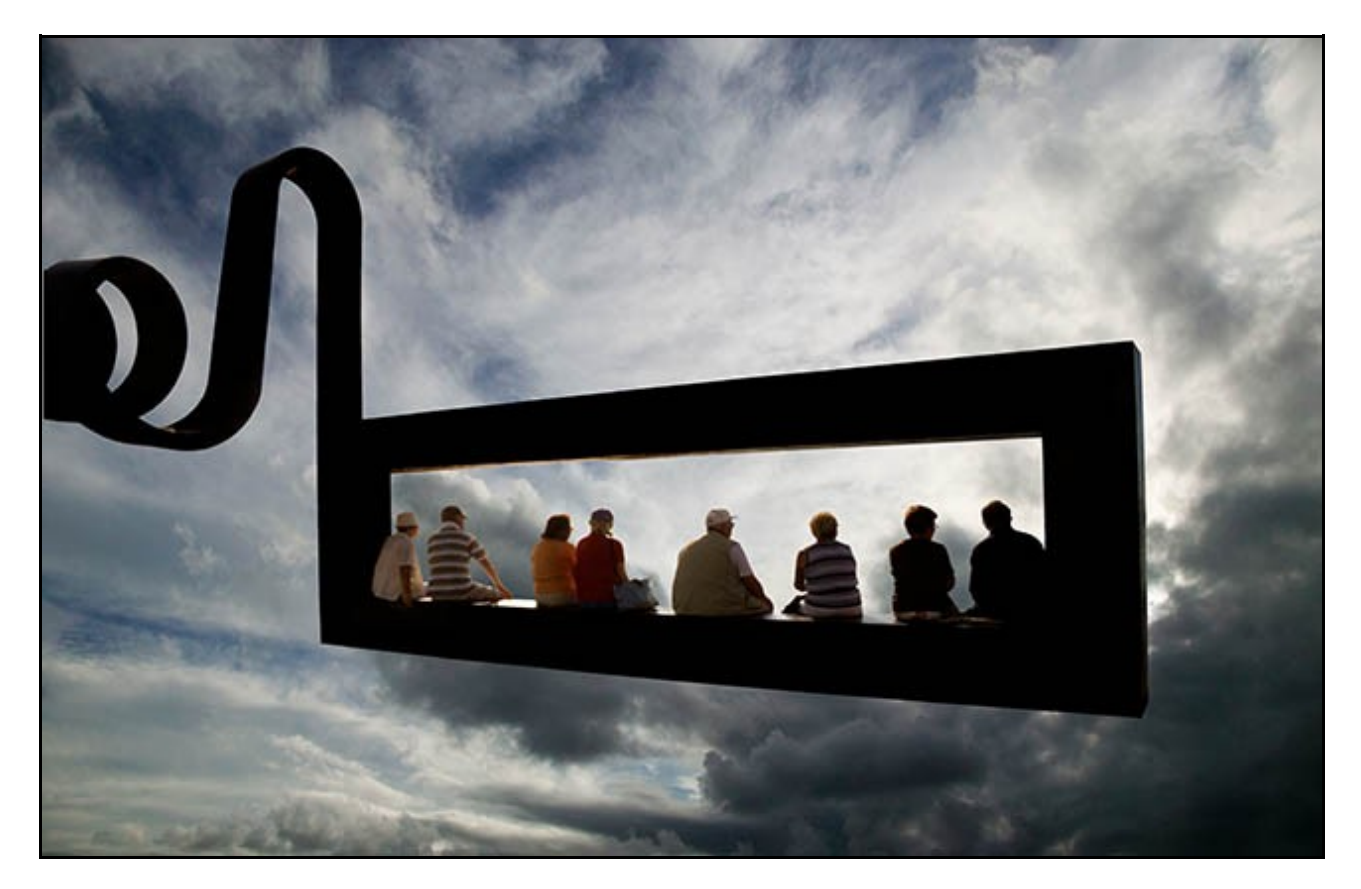

In normal circumstances we may have looked at the shot, but walked on by, because the original just didn't have great appeal. However, once we have confidence in our ability to make a really good selection of the modern art shape and people, then the shot was well worth taking.

Selections can be a daunting subject, because there are so many different uses for them. We look at selections throughout our [Photoshop for Photographers](http://www.beckhamdigital.com.au/store/pc/CC-Tutorials-c118.htm) set of tutorials, but also in an isolated way in our dedicated download [Selections.](http://www.beckhamdigital.com.au/store/pc/Photoshop-for-Photographers-Effective-Selections-Download-133p681.htm) Selections open up creative photography and are a must know part of Photoshop like [Layers](http://www.beckhamdigital.com.au/store/pc/Photoshop-for-Photographers-Understanding-Layers-Download-133p680.htm) and [Raw](http://www.beckhamdigital.com.au/store/pc/No-4-Shooting-and-Manipulating-Raw-images-Download-Version-133p648.htm)

# **New Slide Show - The Lost Classics**

On a trip north to Cairns I discovered the Herberton Historic Museum, full of old buildings and packed with history. However, what I found most interesting was a collection of old cars. Sadly they were all well past any renovation, but made great photographic subjects.

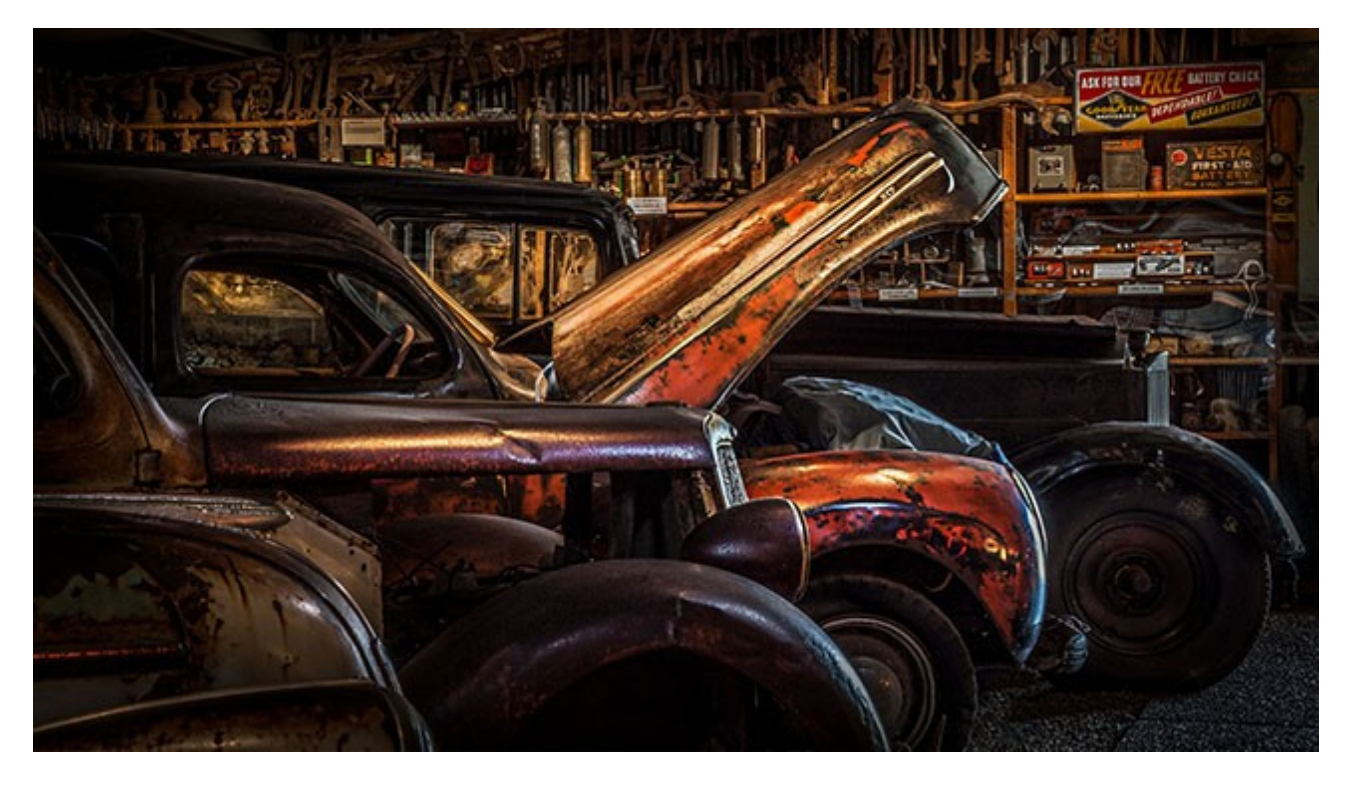

Although conditions were reasonably good at the time of shooting, the depth and curves of the cars did require a tripod to make the most of the depth of field.

The images were also perfect for a simple slide show using the ever popular PicturesToExe slide show software. You can try it free [HERE](http://www.beckhamdigital.com.au/store/pc/PicturesToExe-Trial-Software-for-PC-68p655.htm)

**Quick Links**

**[Photoshop for Photographers videos](http://www.beckhamdigital.com.au/store/pc/PS-for-Photographers-2016-c133.htm)**

**[Adobe Bridge – Our Free Video Tutorials](http://www.beckhamdigital.com.au/store/pc/Photoshop-for-Photographers-Bridge-Download-133p683.htm)**

**[Photoshop CC – Layers](http://www.beckhamdigital.com.au/store/pc/Photoshop-for-Photographers-Understanding-Layers-Download-133p680.htm)**

**[Photoshop CC Selections](http://www.beckhamdigital.com.au/store/pc/Photoshop-for-Photographers-Effective-Selections-Download-133p681.htm)**

**[Photoshop CC Presentation](http://www.beckhamdigital.com.au/store/pc/Photoshop-for-Photographers-Presentation-Download-133p682.htm)**

**[How to Win](http://www.beckhamdigital.com.au/store/pc/How-to-Win-Download-133p645.htm)**

**[Photoshop Masterclass Videos](http://www.beckhamdigital.com.au/store/pc/Masterclass-downloads-c109.htm)**

**[Lightroom CC Videos](http://www.beckhamdigital.com.au/store/pc/Lightroom-c120.htm)**

**[PicturesToExe – Free Trial](http://www.beckhamdigital.com.au/store/pc/PicturesToExe-Trial-Software-for-PC-68p655.htm)**

**[PicturesToExe Video tutorials](http://www.beckhamdigital.com.au/store/pc/PTE-Tutorials-c36.htm)**

**[Slide Shows to Download for PC and Mac](http://www.beckhamdigital.com.au/store/pc/Slide-Shows-c70.htm)**

**[Our Photographic Forum – Come and join us](http://www.beckhamforum.co.uk/forum/index.php)**

**[Camera Craft – Learn to use your camera](http://www.beckhamdigital.com.au/store/pc/Camera-Craft-c67.htm)**

**[Infra-Red Photography](http://www.beckhamdigital.com.au/store/pc/Infra-Red-Photography-c113.htm)**

# **[Good Housekeeping on your computer](http://www.beckhamdigital.com.au/store/pc/Good-Housekeeping-c91.htm)**

Remember, we can be [contacted via email](mailto:cb@beckhamdigital.com.au) with any queries you have, or you can phone us for a chat. We will guide you fairly and honestly and never sell you anything we do not think you need. Check out our number on our [CONTACTS](http://www.beckhamdigital.com.au/store/pc/Contact-E-mail-Phone-d10.htm) page.